# **Cybersecurity** Keeping Your Payroll Data Safe and Sound

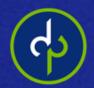

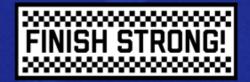

Protecting You: iSolved Security Features

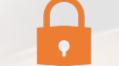

Strong passwords are required

Admins cannot set passwords on behalf of users Two-factor authentication is required

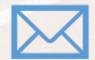

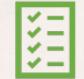

Emails sent to employees when direct deposit information changes Workflows to require notification and approval of changes New Hire & Change Audit report

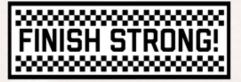

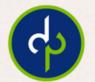

# Sensitive Information

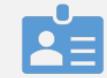

Personally Identifiable Information (PII) Social security numbers Driver's license numbers Banking information

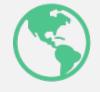

Tax filings

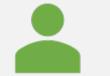

User credentials

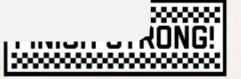

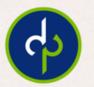

## **Common Payroll-Related Cybercrime**

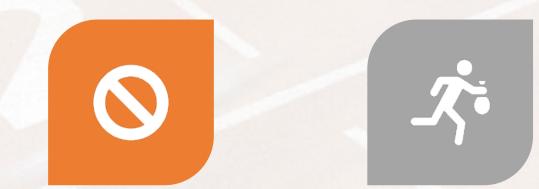

UNAUTHORIZED DIRECT DEPOSIT CHANGES **STOLEN PII** 

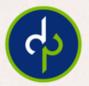

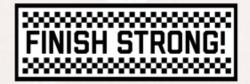

# But how?

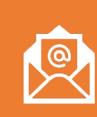

## Phishing email

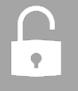

Hacked or stolen credentials

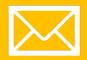

Interception of unencrypted email

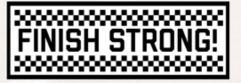

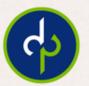

# How to Recognize Phishing Email

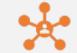

Appears to be from someone in authority

Has a sense of urgency

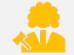

Is a plea for help

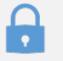

Asks you to release sensitive information or move funds

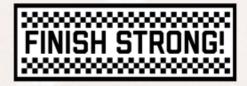

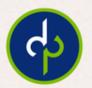

## **Phishing Examples**

From: Dave Gallagher <br/>
Sent: Tuesday, April 2, 2019 11:06 AM<br/>
To: Ashley Sullivan<br/>
Subject: I NEED A QUICK REPLY <- Sense of urgency

<- Display Name of Authority Figure with Mismatched Email Address

Hi Ashley

Got short moment send me your personal number so you can help me with **<- Plea for help** some assignment,

Thanks, Dave Gallagher

Sent from iphone

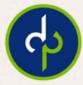

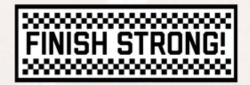

## **Phishing Examples**

Microsoft Online Services [noreply329e74858439959493005439501ec88aes46 15bbc36ab6ce41109e@micrcsot

<- Email Mismatch

Sep 21, 9:18 AM EDT

Office 365 <- Familiar logos and branding

Your Email Account password is set to expire in 1 day. <- Sense of urgency

E-mail ID: tax@dominionpayroll.com

We recommend you to click on the office 365 portal below to confirm your email password to avoid login interruptions <- Requests sensitive info

#### https://portal.office.com

Best Regards,

Note:Please do not ignore this message.

2018 © Microsoft Data.

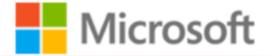

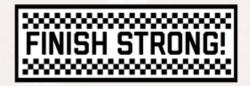

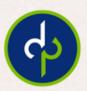

## **Phishing Examples**

#### DIRECT DEPOSIT UPDATE

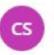

Chandler Shaheen <contact@vitnoco.com> <- Email mismatch Tue 7/16/2019 11:42 AM Jack Weisbrod >>

Hi Jack

I'd like to change my Direct Deposit information. Please I'd also like it to be effective for the current pay date?

Plea for help

Sense of urgency

Thanks Requests change in banking information

Chandler Shaheen

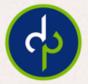

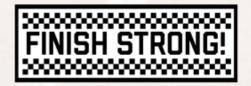

What to do if you think you've got phish

### Stop

- Be mindful about your email
- Think before you act
- Trust your gut

## Ask

- Ask a trusted co-worker to look at the request
- Report suspected phishing to your IT department

### Check

- Double-confirm any requested changes to sensitive information or funds transfers
- Do not reply directly to the suspect email, click provided links, or call phone numbers provided in the body of the email
- Manually type the right address in a new window; call a trusted number if possible

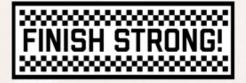

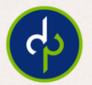

# How to Create a Strong Password

#### DO

- Minimum of 8 characters
- Use random capitalization
- Utilize pass phrases
- Unique password for each website

## **DON'T**

- Use personal information
  - DOB
  - Names of close relations or pets
  - College references
- Use single dictionary words
- Incrementally reset
- Store in browser

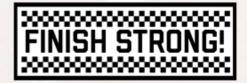

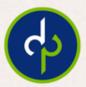

## How to Communicate Sensitive Information

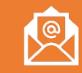

Avoid unencrypted email and unsecured internet connections

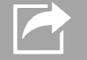

Use Sharefile to send information to DP

 $(\mathbf{A})$ 

Upload and/or change information directly in iSolved

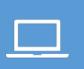

Set up Workflows to allow employees to make changes via iSolved self-service portals

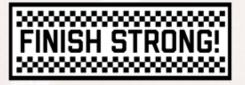

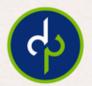